## **P-Card Correction/Modification Form**

Southern Illinois University Edwardsville

Note: This form can only be used to make corrections to the budget purpose or the object code.

## **Transaction Information:**

Complete a separate form for each P-Card transaction number. All fields must be completed.

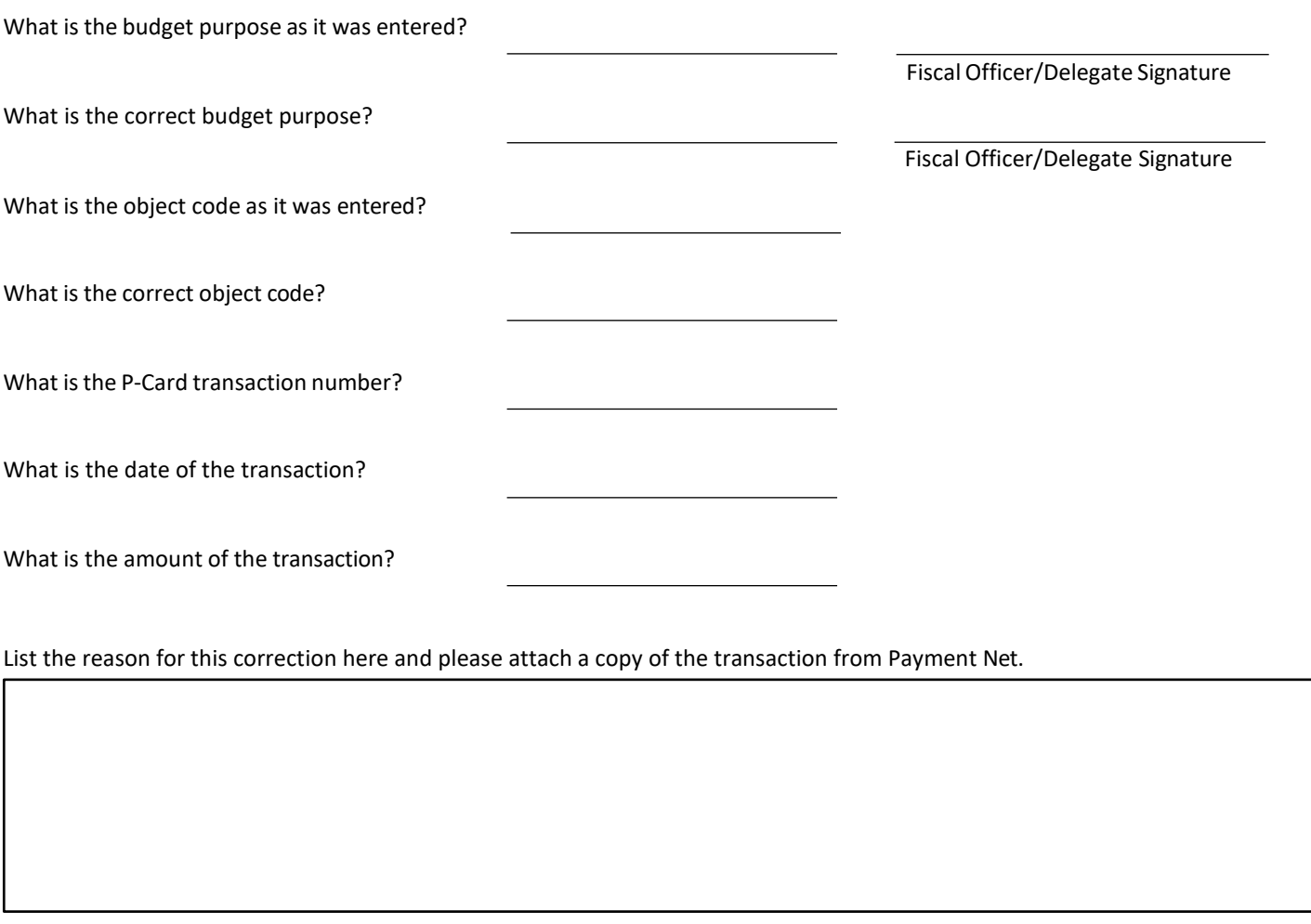

Contact Name:

Box Number:

Department:

Email:

Phone Number:

ORP/Grant approval

Obtain Fiscal Officer/Delegate and any additional digital signatures, save and attach (along with a copy of the transaction from Payment Net) to an email and send to: [adminaccounting@siue.edu](mailto:adminaccounting@siue.edu)

For Questions, please call Admin Accounting at 650-2585.